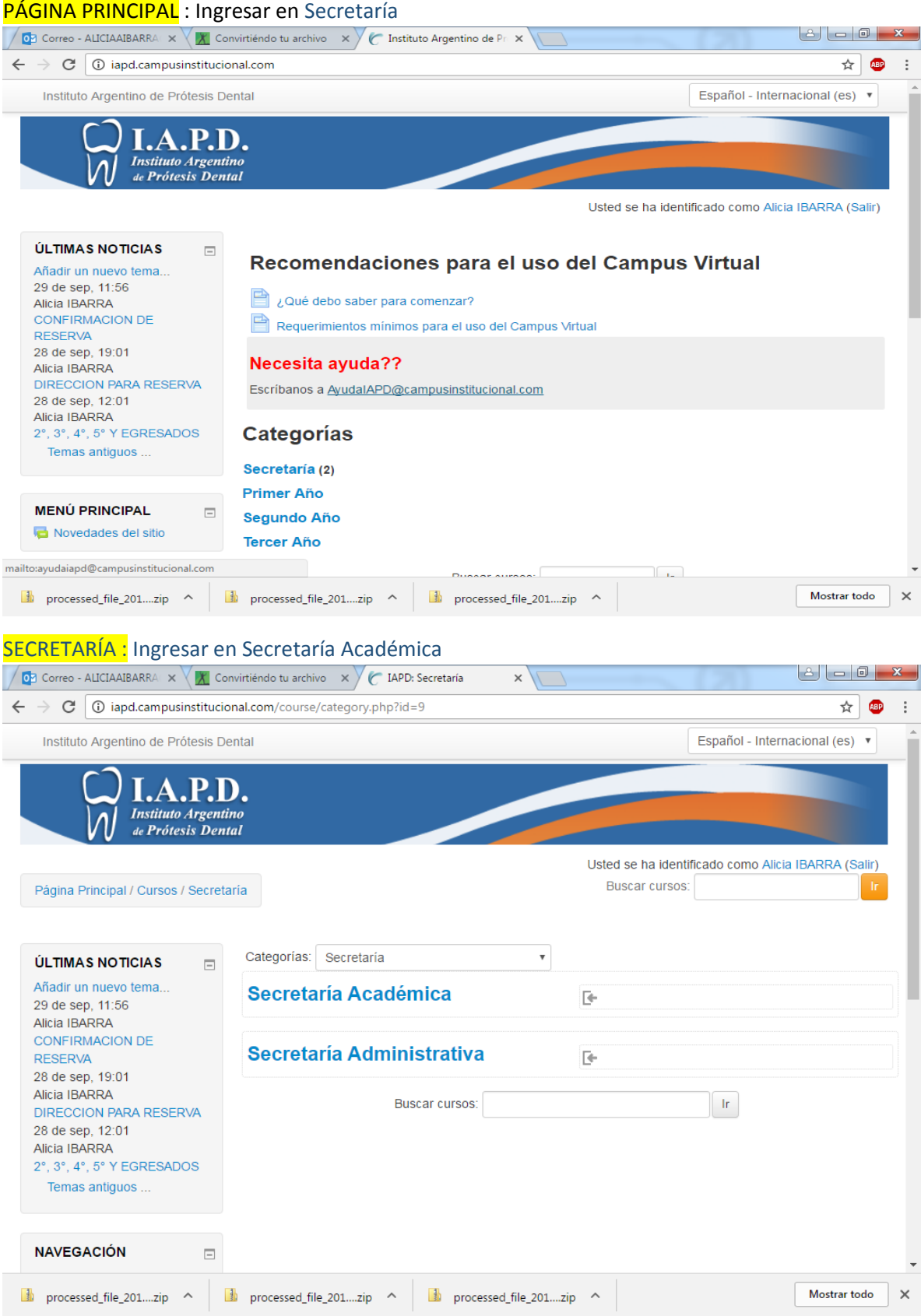

SECRETARÍA ACADÉMICA: Puede ingresar a los siguientes ítems y descargar los documentos necesarios.

Tema 1: Horario de la secretaría

Tema 2: Requisitos de matriculación

Tema 3: Cronogramas

Tema 4: Lista de materiales

Tema 5: Exámenes

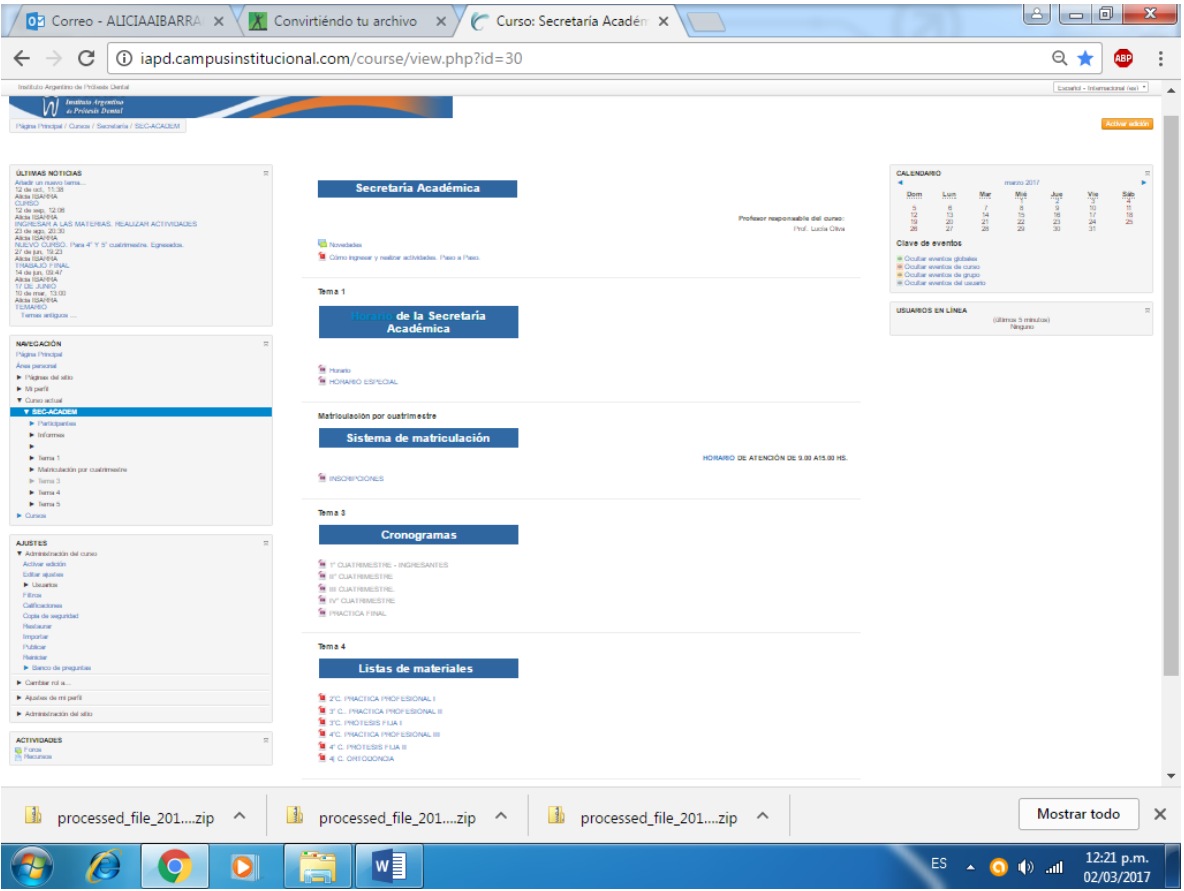